Beniamin COLLAS benjamin.collas@telaxo.com

# **Mathematica**

2004-2005

Correction : exercices fonctions réelles et suites de fonctions

# Continuité et dérivabilité

 $Mi-101$ 

## $\blacksquare$  Exercice 1

Quelle condition imposer à  $a$  et  $b$  pour que la fonction  $f\ell$  suivante soit continue ?

```
f1: \mathbb{R} \rightarrow\mathbb{R}x \mapsto a * sin(x) + cos(x) sin x < \frac{\pi}{2}\pi - x si x \in \left[\frac{\pi}{2}, \pi\right]x^2 + b sinon
```
 $f1[x] := If [x < Pi / 2, a * Sin[x] + Cos[x], If [x < Pi, Pi - x, x^2 + b]]$ 

```
Limit[f1[x], x \rightarrow Pi/2, Direction \rightarrow 1]
```

```
\overline{a}
```

```
Limit[f1[x], x -> Pi/2, Direction \rightarrow -1]
```

```
rac{\pi}{2}
```
Limit $[f1[x], x \rightarrow P_i]$ , Direction -> 1]

 $\Omega$ 

```
Limit[fl[x], x \rightarrow Pi, Direction \rightarrow -1]
```
 $h + \pi^2$ 

## $\blacksquare$  Exercice 2

 $gr1 = Plot[ff2[x], {x, -1, 1}, DisplayFunction \rightarrow Identity, PlotLabel \rightarrow "f2"];$  $gr2 = Plot[df2, {x, -1, 1}, DisplayFunction \rightarrow Identity, PlotLabel -> "Deirée de f2"];$ Show [GraphicsArray [{gr1, gr2}], DisplayFunction  $\rightarrow$  \$DisplayFunction];

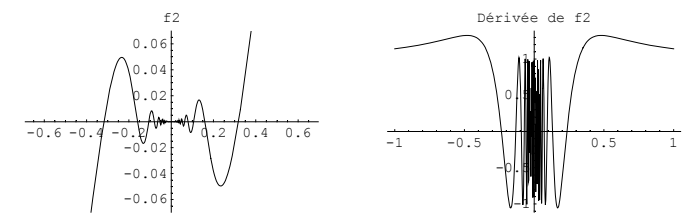

1) Prolonger en  $\theta$  la fonction  $f2$  par continuité.

```
f2: \mathbb{R} \rightarrow \mathbb{R}x \mapsto x^2 \sin(\frac{1}{x}) \sin x \neq 0
```

```
f2 [x / ; x \ne 0] := x^2 \sin[1/x]
```

```
Limit[f2[x], x \rightarrow 0, Direction \rightarrow -1]
```

```
Limit [f2[x], x \to 0, Direction \to -1]
```
Essayons autre chose :

```
ff2[x ] := x^2 3in[1/x]
```

```
Limit[ff2[x], x \rightarrow 0, Direction \rightarrow -1]
```
 $\Omega$ 

Limit[ff2[x],  $x \rightarrow 0$ , Direction  $\rightarrow 1$ ]  $\Omega$ 

```
On prolonge f2 par continuité en 0 en posant f2(0)=0.
```
2) La fonction prolongée est-elle dérivable en 0 ?

```
Limit[ff2[x] / x, x \rightarrow 0]
```
 $\Omega$ 

La fonction est dérivable en 0 de dérivée nulle.

3) La dérivée est-elle est continue en 0 ?

```
dff2 = D[ff2[x], x]
```
 $-cos\left[\frac{1}{x}\right] + 2x Sin\left[\frac{1}{x}\right]$ 

 $\overline{1}$ 

#### $Limit[dff2, x \rightarrow 0, Direction \rightarrow -1]$

Interval $[\{-1, 1\}]$ 

La fonction dérivée n'admet pas de limite en 0 et n'est donc pas continue.

# **Suites de fonctions**

#### **ü Exercice 1**

1) Définir et tracer quelques éléments de la suite de fonction  $(g_n(x))_n$  suivante. Conjecturer la fonction limite puis vérifier votre conjecture par le calcul.

$$
g_n: [0, 1] \rightarrow \mathbb{R}
$$

 $X \longrightarrow \frac{n^2 x}{(1 + n^2 x^2)^2}$ 

### **g**[n ]  $[\mathbf{x}] := \mathbf{n}^2 \mathbf{x} / (1 + \mathbf{n}^2 \mathbf{x}^2)^2$

 $Plot[Evaluate[Table[g[n][x], {n, 1, 10}]], {x, 0, 1}]$ ;

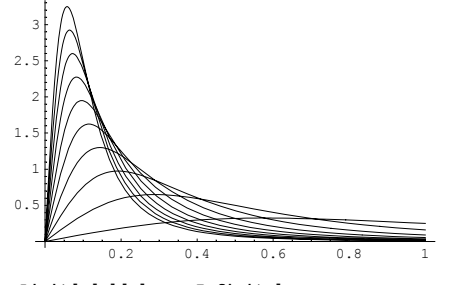

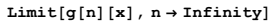

 $\overline{0}$ 

2) Calculer  $I_k = \int_0^1 g_k(t) dt$ . En déduire la valeur de lim<sub> $k\to\infty$ </sub>  $I_k$ . Quelle réaction de prudence en déduisez vous ? (on utilisera l'option *Assumptions).*

Ik = Integrate  $[q[k][x], {x, 0, 1},$  Assumptions  $\rightarrow k > 0$ ]

 $k^2$  $2 + 2 k^2$ 

 $Limit[It, k \rightarrow Infinity]$ 

 $\frac{1}{2}$ 

La limite des intégrales des fonctions de la suite vaut *1/2.* Pourtant la fonction limite est la fonction nulle donc d'intégrale nulle.

**Mesure de prudence :** en général, l'intégrale de la fonction limite n'est pas égale à la limite des intégrales des fonctions.

#### **ü Exercice 2**

1) Définir et tracer quelques élément de la suite de fonction  $(F_n(x))_{\mathbb{N}}$  suivante. Conjecturer la fonction limite puis vérifier votre conjecture par le calcul.

$$
f_n: \quad [-1, 1] \quad \longrightarrow \quad R
$$

$$
x \quad \longmapsto \quad \sqrt{\frac{x}{1 + (nx)^2}}
$$

 $f[n_]$   $[\mathbf{x}_] := \mathbf{x} / (1 + n^2 \mathbf{x}^2)$ 

Attention, pas de conclusion trop précipitée.

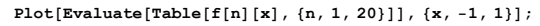

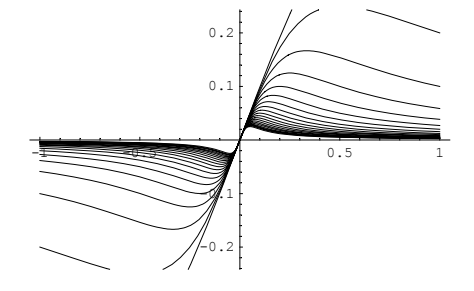

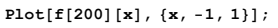

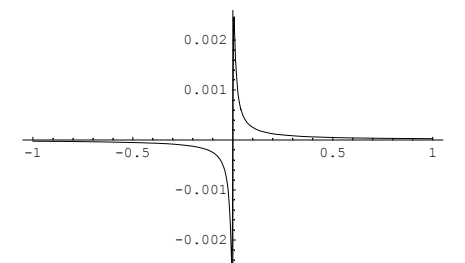

La fonction limite semble donc bien être la fonction constante nulle, ce qui est bien confirmé par le calcul ci-dessous (ainsi qu'une vérification sur papier).

#### $Limit[f[n][x], n \rightarrow Infinity]$

 $\cap$ 

2) Calculer la valeur de la dérivée en  $\theta$  de  $gg_k$ . En déduire la limite de cette valeur. Quelle mesure de prudence cela vous inspire-t-il ?

```
\text{dergg} = \text{Simplify} [D [f [n] [x], x]] / . \{x \to 0\}
```

```
1
```
Quelque soit la fonction de la suite, la valeur de la fonction dérivée en 0 vaut 1. Pourtant la fonction limite est la fonction constante nulle, donc de valeur de dérivée en 0 égale à 0.

**Mesure de prudence :** en général, la dérivée de la fonction limite n'est pas égale à la limite de la dérivée des fonctions.

## **ü Exercice 3**

1) Définir et tracer quelques élément de la suite de fonction  $(h_n(x))_M$  suivante. Conjecturer la fonction limite puis vérifier votre conjecture par le calcul (on utilisera les fonctions *Assuming* et *Element)*.

 $h_n: R \rightarrow R$ 

```
X \leftrightarrow \sqrt{\frac{1}{n^2} + x^2}
```
 $h[n] [\mathbf{x}] := \text{Sqrt}[1/n^2 + \mathbf{x}^2]$ 

Plot[Evaluate[Table[h[n][x], {n, 1, 10}]], {x, -1, 1}];

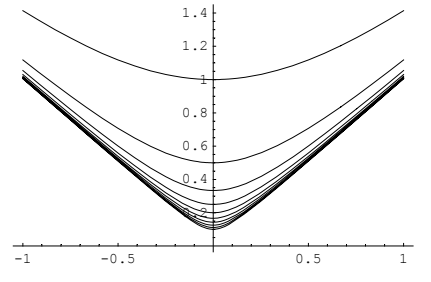

 $Limit[h[n][x], n \rightarrow Infinity]$ 

 $\sqrt{x^2}$ 

 $\texttt{Assuming} \left[ \texttt{Element} \left[ \texttt{x}, \, \texttt{Reals} \right], \, \texttt{Limit} \left[ \texttt{h} \left[ \texttt{n} \right] \left[ \texttt{x} \right], \, \texttt{n} \to \texttt{Infinity} \right] \right]$ 

 $Abs[x]$ 

2) Calculer la valeur de la dérivée en  $\theta$  de  $h_n(x)$ . En déduire la limite de cette valeur lorsque *n* tend vers l'infini. Quelle mesure de prudence cela vous inspire-t-il ?

 $\text{derhh} = \text{Simplify} \left[ \text{D} \left[ \text{hh} \left[ \text{n} \right] \left[ \text{x} \right], \text{x} \right] \right] / . \left\{ \text{x} \to 0 \right\}$ 

0

Quelque soit la fonction de la suite, la valeur de la fonction dérivée en 0 vaut 1. Pourtant la fonction limite est la fonction valeur absolue non dérivable en 0.

**Mesure de prudence :** en général, la fonction limite n'est pas dérivable même si toutes les fonctions le sont.